```
 1 from cs50 import SQL
  2 from flask import Flask, render_template, redirect, request
  3 
    app = Flask( name ) 5 
 6 db = SQL("sqlite:///froshims4.db")
 7 
 8 @app.route("/")
 9 def index():
10 return render_template("index.html")
11 
12 @app.route("/register", methods=["POST"])
13 def register():
14 if not request.form.get("name") or not request.form.get("dorm"):
15 return render template("failure.html")
16 db.execute("INSERT INTO registrants (name, dorm) VALUES(:name, :dorm)", name=request.form["name"], dorm=reques
t.form["dorm"])
17 return render_template("success.html")
18 
19 @app.route("/registrants")
20 def registrants():
21 rows = db.execute("SELECT * FROM registrants")
22 return render_template("registrants.html", registrants=rows)
23 
24 @app.route("/unregister", methods=["GET", "POST"])
25 def unregister():
26 if request.method == "GET":
27 rows = db.execute("SELECT * FROM registrants")
28 return render_template("unregister.html", registrants=rows)
29 elif request.method == "POST":
30 if request.form["id"]:
31 db.execute("DELETE FROM registrants WHERE id = :id", id=request.form.get("id"))
32 return redirect("/registrants")
```

```
1 {% extends "layout.html" %}
\frac{2}{3}3 {% block title %}
4 failure
5 {% endblock %}
6<br>7
7 {% block body %}
8 You must provide your name and dorm!
9 {% endblock %}
```
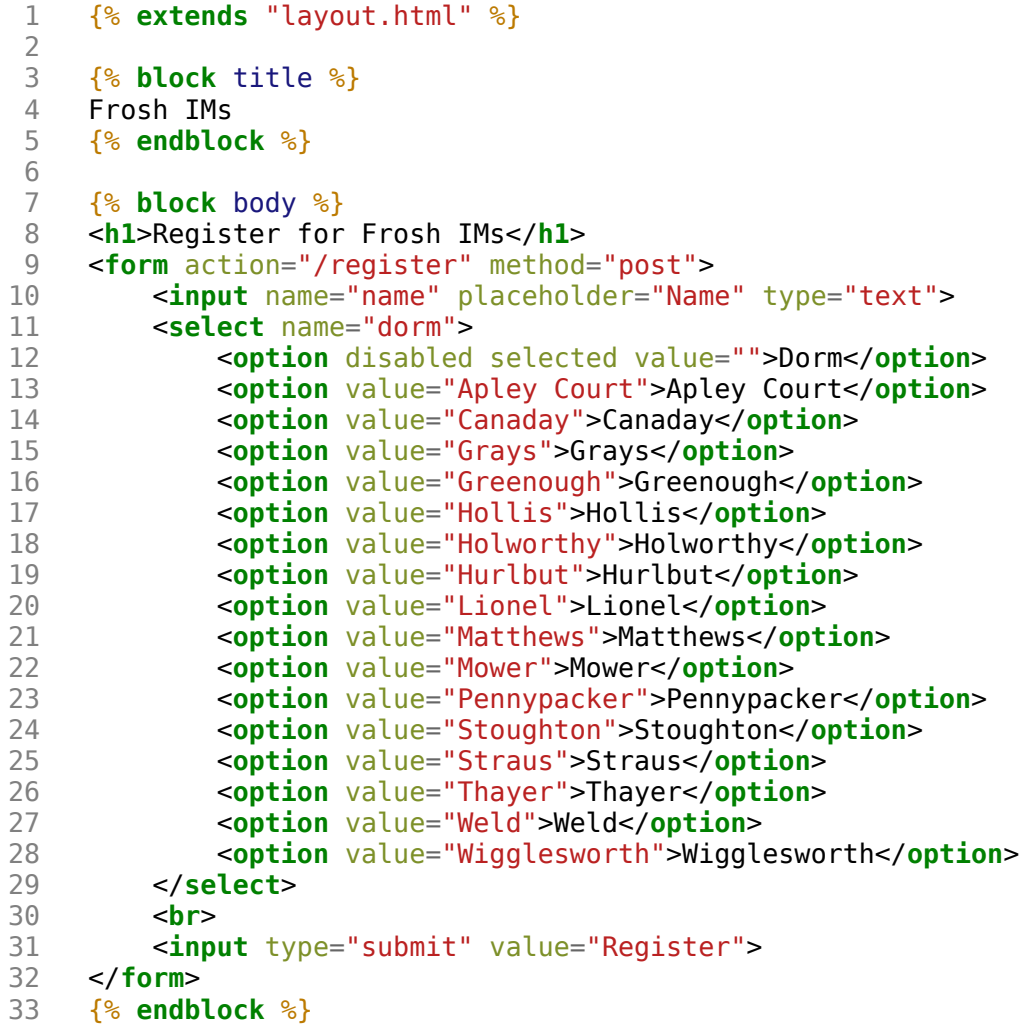

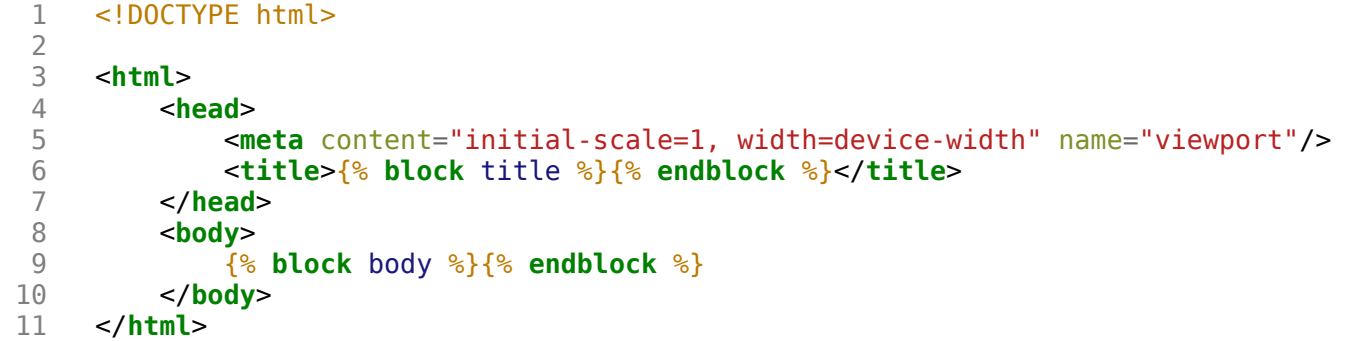

```
 1 {% extends "layout.html" %}
  2 
  3 {% block title %}
 4 registrants<br>5 \{ % endblock \{ % }
      5 {% endblock %}
 6<br>7
 7 {% block body %}
 8 <ul>
 9 {% for registrant in registrants %}
10 <li>{{ registrant.name }} from {{ registrant.dorm }}</li>
11 {% endfor %}
12 </ul><br>13 {% enc
     13 {% endblock %}
```

```
1 {% extends "layout.html" %}
\frac{2}{3}3 {% block title %}
4 success<br>5 \{% \text{ endbl}\}5 {% endblock %}
6<br>7
7 {% block body %}
8 You are registered! (Really.)
9 {% endblock %}
```

```
 1 {% extends "layout.html" %}
 \frac{2}{3} 3 {% block title %}
          registrants
  5 {% endblock %}
 6<br>7
  7 {% block body %}
 8 <form action="/unregister" method="post"><br>9 <ul>
 9 <ul>
10 \{ % for registerant in registers %} \<br>11 \langle \text{1} \rangle \times \text{input name} = "id" type="radio"11 <li><input name="id" type="radio" value="{{ registrant.id }}"/> {{ registrant.name }} from {{ registra
nt.dorm }}</li>
12 {% endfor %}<br>13 </ul>
13 </ul>
14 <input type="submit" value="Unregister">
15 </form><br>16 {% endbl
     16 {% endblock %}
```